Муниципальное бюджетное образовательное учреждение «Средняя общеобразовательная школа № 9» города Можги Удмуртской Республики

Рассмотрена на заседании педагогического совета Протокол № 9 от 31 мая 2022 г.

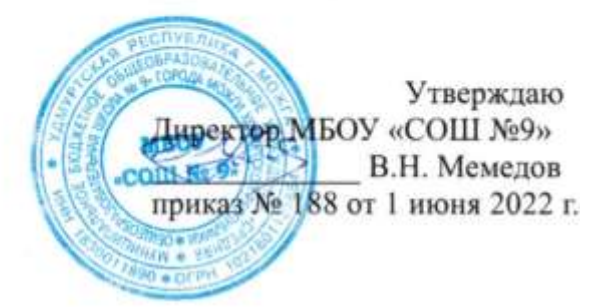

Дополнительная общеобразовательная общеразвивающая программа

## «КОМПЬЮТЕРНАЯ АЗБУКА»

Адресат программы: учащиеся 7-10 лет Направленность: техническая Срок реализации программы: 4 года

> Ф. И.О., должность автора программы: педагог дополнительного образования Дударева Любовь Николаевна

г. Можга 2022 г.

## **ПОЯСНИТЕЛЬНАЯ ЗАПИСКА**

Дополнительная общеобразовательная общеразвивающая программа «Компьютерная азбука» технической направленности.

Разработана на основании:

- Федерального закона от 29 декабря 2012 года № 273-ФЗ «Об образовании в Российской Федерации»;
- Методические рекомендации по проектированию дополнительных общеразвивающих программ (письмо МО и Н РФ от 18.11.2015 г.)
- Постановление Главного государственного санитарного врача Российской Федерации от 28 сентября 2020 г. № 28 «Об утверждении санитарных правил СП 2.4.3648-20 «Санитарно-эпидемиологические требования к организациям воспитания и обучения, отдыха и оздоровления детей и молодежи» (зарегистрировано Минюстом России 18 декабря 2020 г. № 61573);
- Приказ №196 от 09.11. 2018 г. «Об утверждении Порядка организации и осуществления образовательной деятельности по дополнительным общеобразовательным программам»;
- Концепция развития дополнительного образования до 2030 года;
- Локальных актов МБОУ «СОШ №9» города Можги УР.

**Актуальность программы.** В 2010 году в Российской Федерации начали действовать Федеральные государственные образовательные стандарты (ФГОС) для начальной школы, в которых указаны требования к результатам начального общего образования, в частности: умение осуществлять информационную, познавательную и практическую деятельность с использованием различных средств информации и коммуникации; умение использовать знаковосимволические средства представления информации для создания моделей изучаемых объектов и процессов, схем решения учебных и практических задач.

Основным направлением совершенствования образования начальной школы становится информатизация, включающая в числе прочего *формирование информационной культуры и компьютерной грамотности учащихся.* Информационные технологии выступают в качестве современных средств развития таких важнейших познавательных процессов человеческой деятельности, как восприятие, внимание, воображение, память, речь.

**Отличительные черты программы.** Учащиеся младших классов выражают большой интерес к работе на компьютере и обладают психологической готовностью к активной встрече с ним. Общение с компьютером увеличивает потребность в приобретении знаний, продолжении образования.

**Адресат программы:** Программа рассчитана на учащихся 7-10 лет. **Объем программы:** Срок освоения программы – 4 года. Объем курса – 148 часов: 1 класс - 1 час в неделю (37 часов); 2 класс - 1 час в неделю в течение года (37 часов); 3 класс - 1 час в неделю в течение года (37 часов), 4 класс – 1 час в неделю в течение года (37 часов).

**Формы организации образовательного процесса**. Программа составлена с учетом санитарно-гигиенических требований, возрастных особенностей, учащихся младшего школьного возраста и рассчитана на работу в учебном компьютерном классе, в котором

должно быть 15 учебных мест и одно рабочее место – для преподавателя. Во время занятия обязательными являются физкультурные минутки, гимнастика для глаз.

Используются разнообразные формы проведения занятий: беседа, демонстрация и иллюстрация (в том числе с использованием обучающих и демонстрационных компьютерных программ), объяснение, практическая работа на ПК, самостоятельная работа, тестирование, познавательные, ролевые и информационные игры, творческие работы, контрольные задания, защита проектов, а также участие в дистанционных конкурсах и олимпиадах. В каникулярный период возможны другие формы проведения занятий, в том числе и с применением дистанционных образовательных технологий. Задания программы выполняются как в бумажном виде, так и с помощью персонального компьютера и необходимых программных средств.

Большое воспитательное значение имеет подведение итогов работы, анализ, оценка. Наиболее подходящая форма оценки – презентации, защита работ, выступление перед зрителями. Основная форма работы-индивидуальная, по принципу «1 ребенок - 1 компьютер».

 **Формы обучения:** Очная с применение дистанционных форм (Приложение Microsoft Teams, Zoom).

 **Режим занятий:** Занятия проводятся 1 раз в неделю по 45 минут с перерывом 10 минут, во внеурочное время. В группе занимается 15 человек. Начало учебного года – 1 сентября. Конец учебного года – 31 мая. Продолжительность учебного года - 37 недель. В каникулярное время занятия в объединениях проводятся в соответствии с календарнотематическими планами. Допускается изменение расписания, форм и места проведения занятий.

**Цель программы:** формирование первоначальных знаний и умений, предполагающих активное использование ПК в урочной и внеурочной деятельности как средство развития одаренности личности младших школьников.

#### **Задачи:**

- 1. сформировать ИКТ компетенции обучающихся;
- 2. научить учащихся создавать, обрабатывать информацию с использованием прикладных программ;
- 3. воспитать умение работать в коллективе, эффективно распределять обязанности;
- 4. привить учащимся интерес в информационно-технологической деятельности;
- 5. научить учащихся безопасному использованию информации в сети Интернет;
- 6. развивать у детей способности к логическому, творческому мышлению.

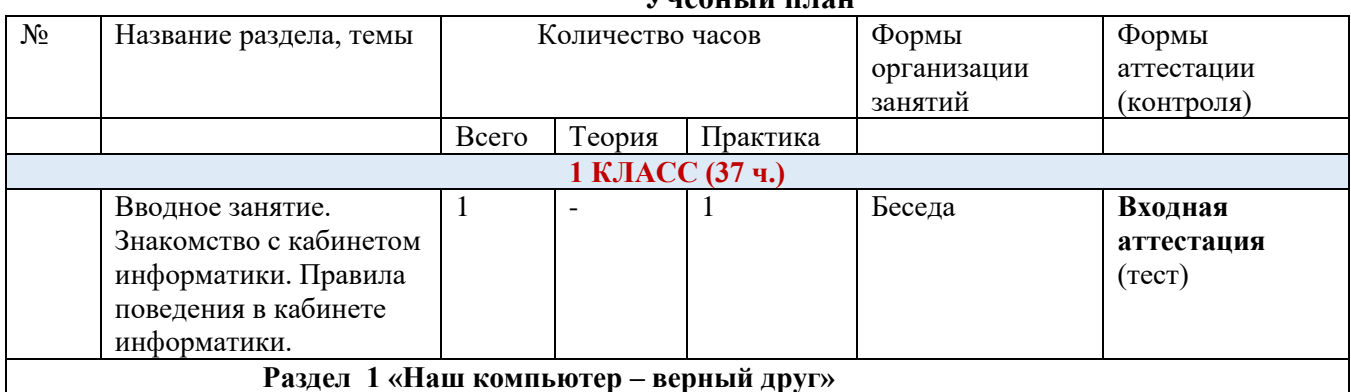

# **Учебный план**

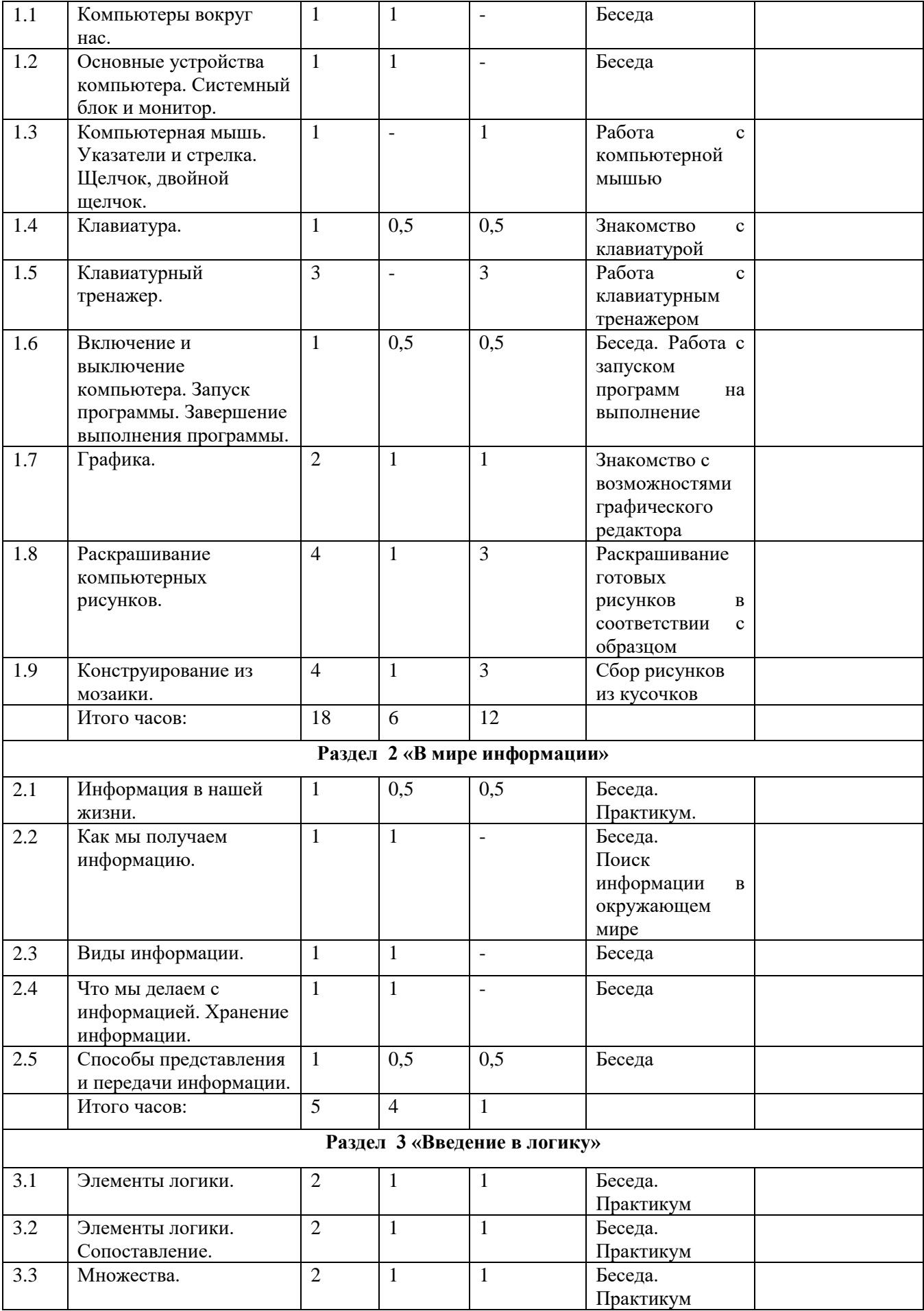

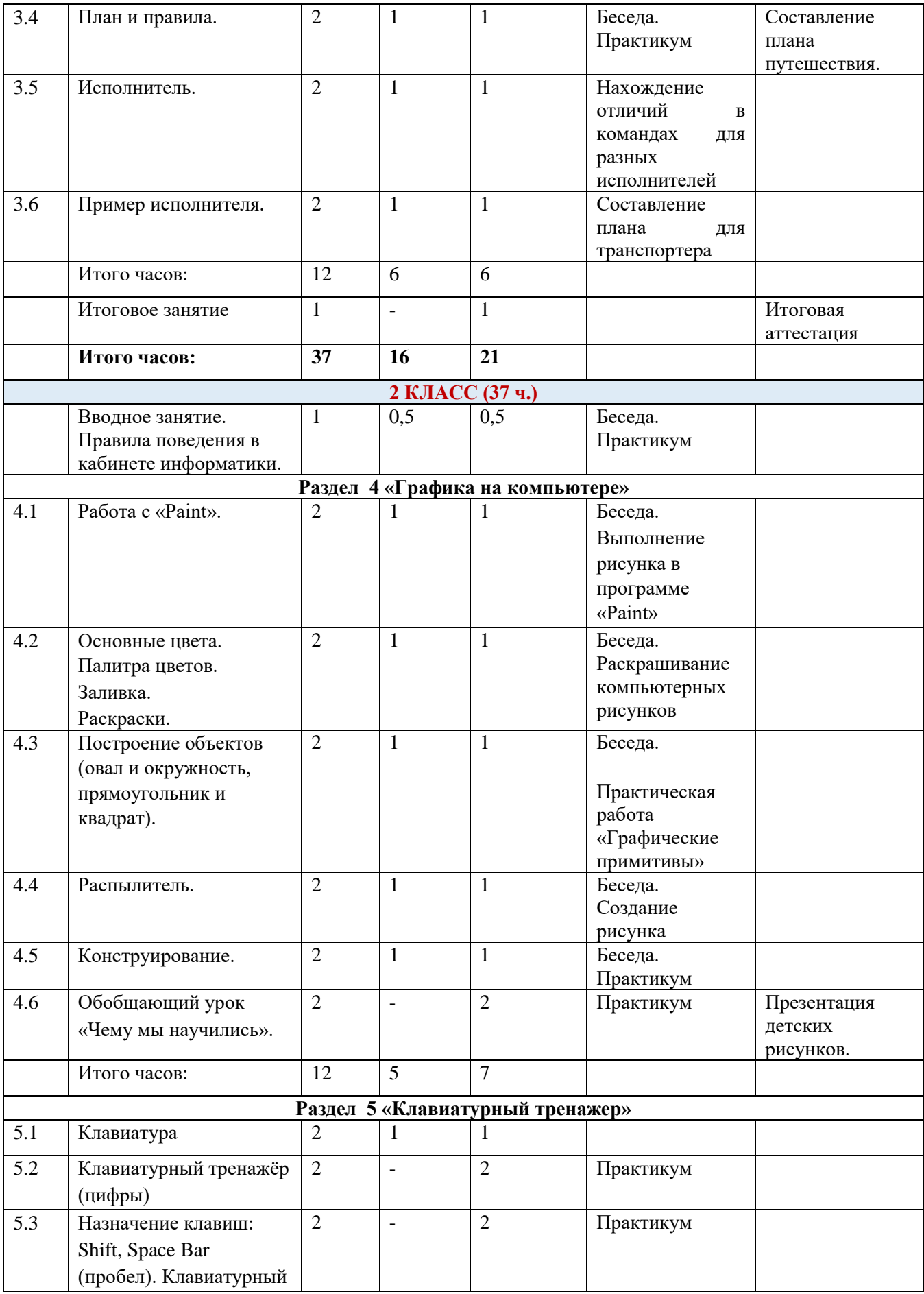

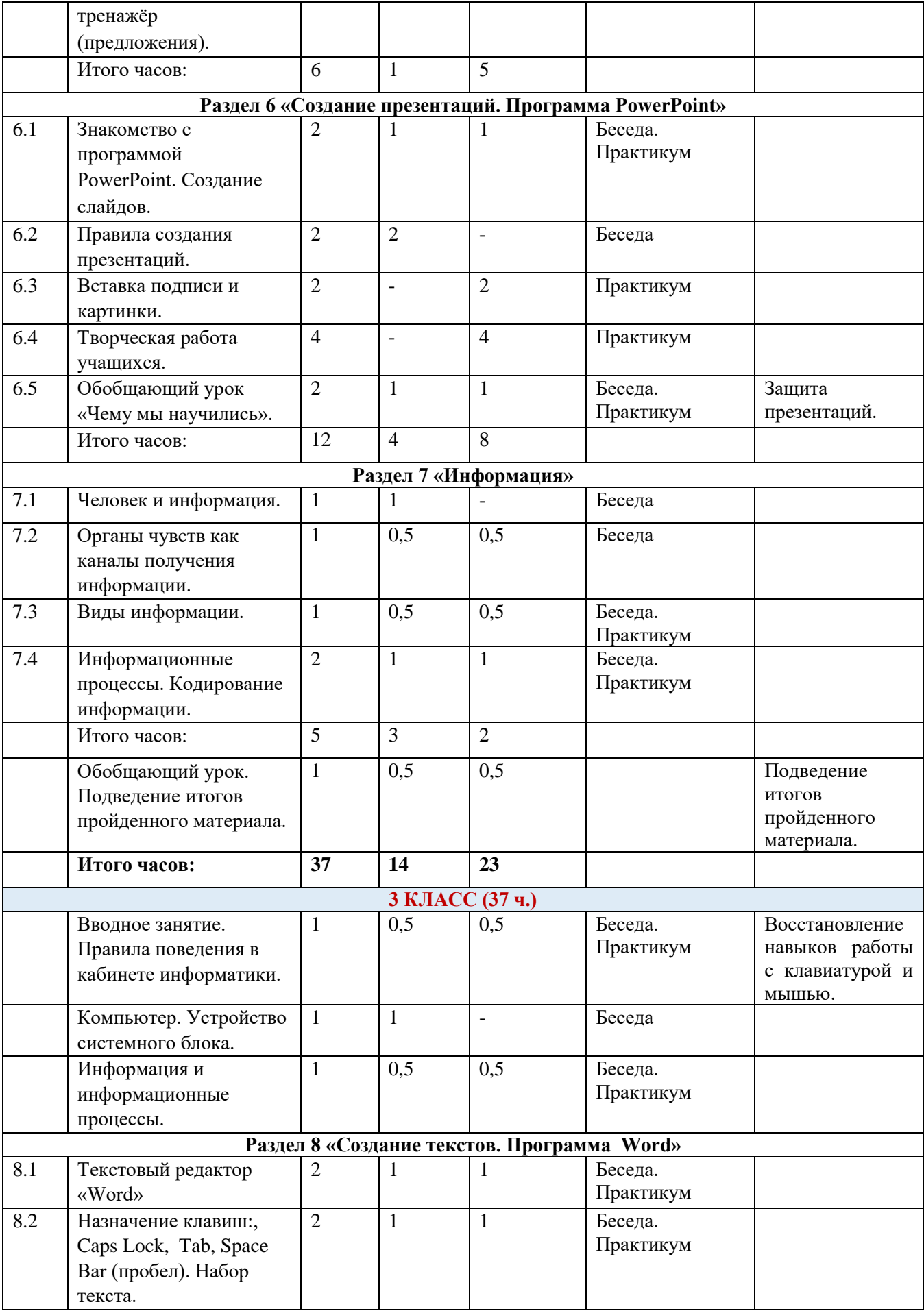

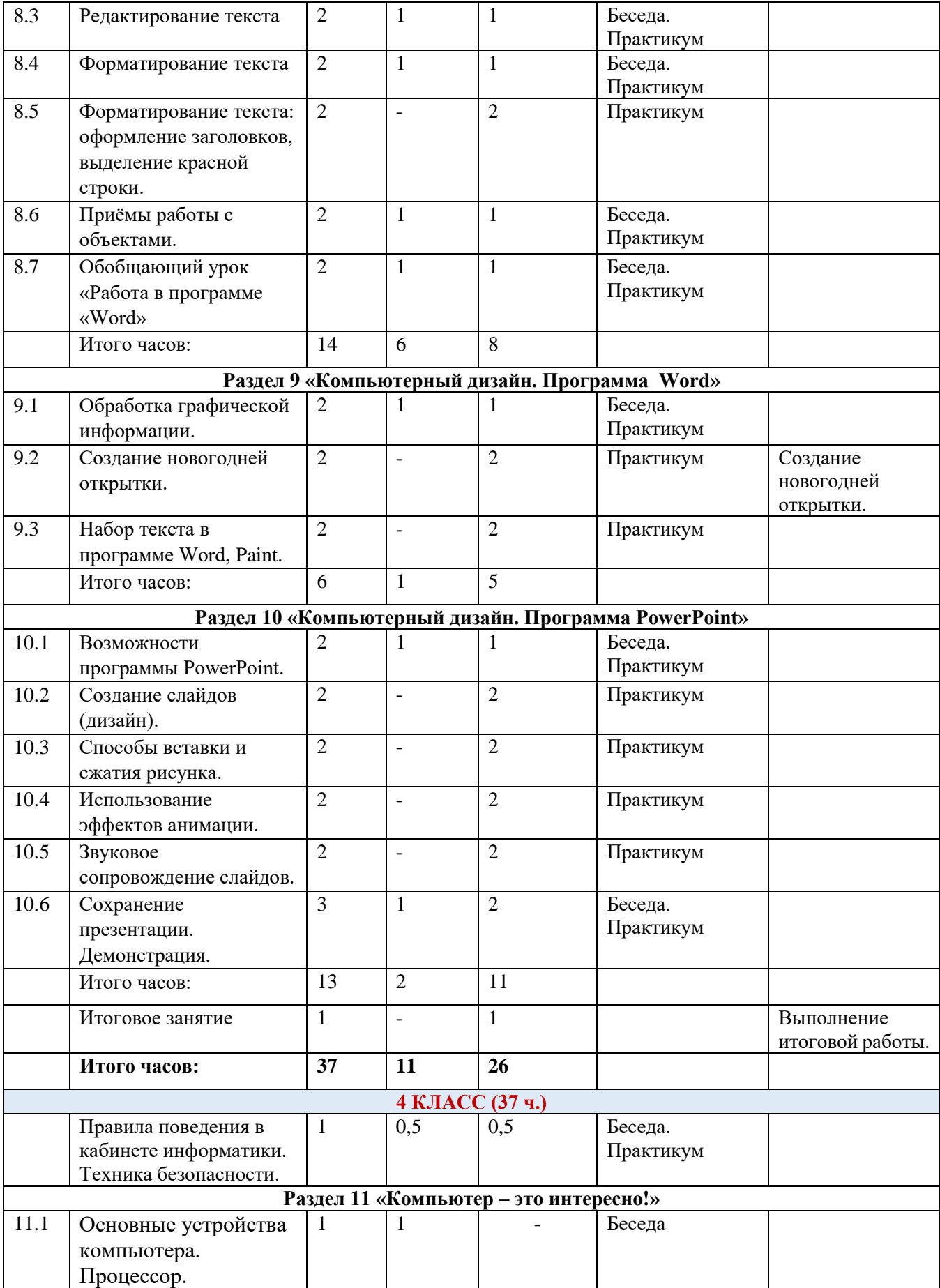

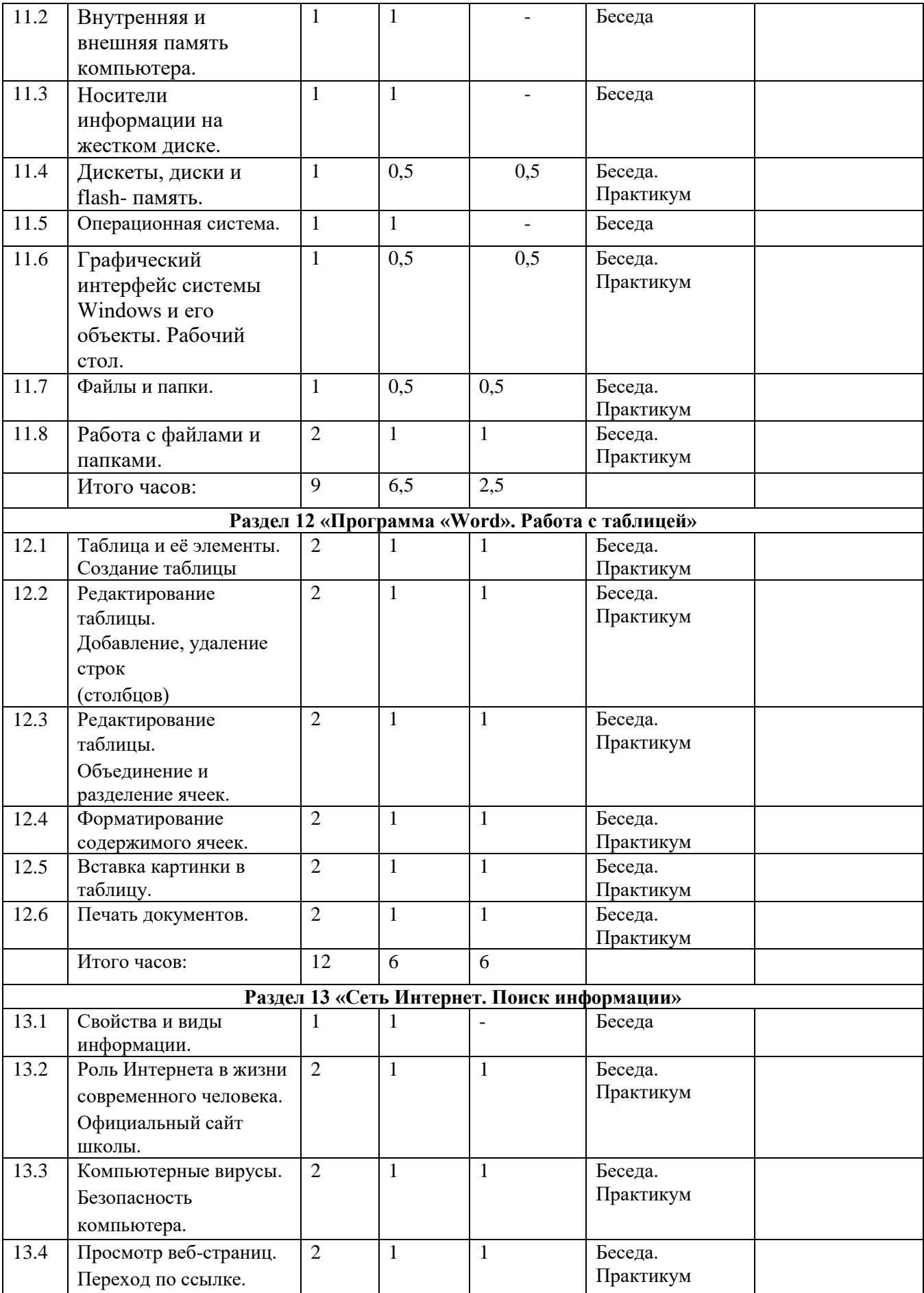

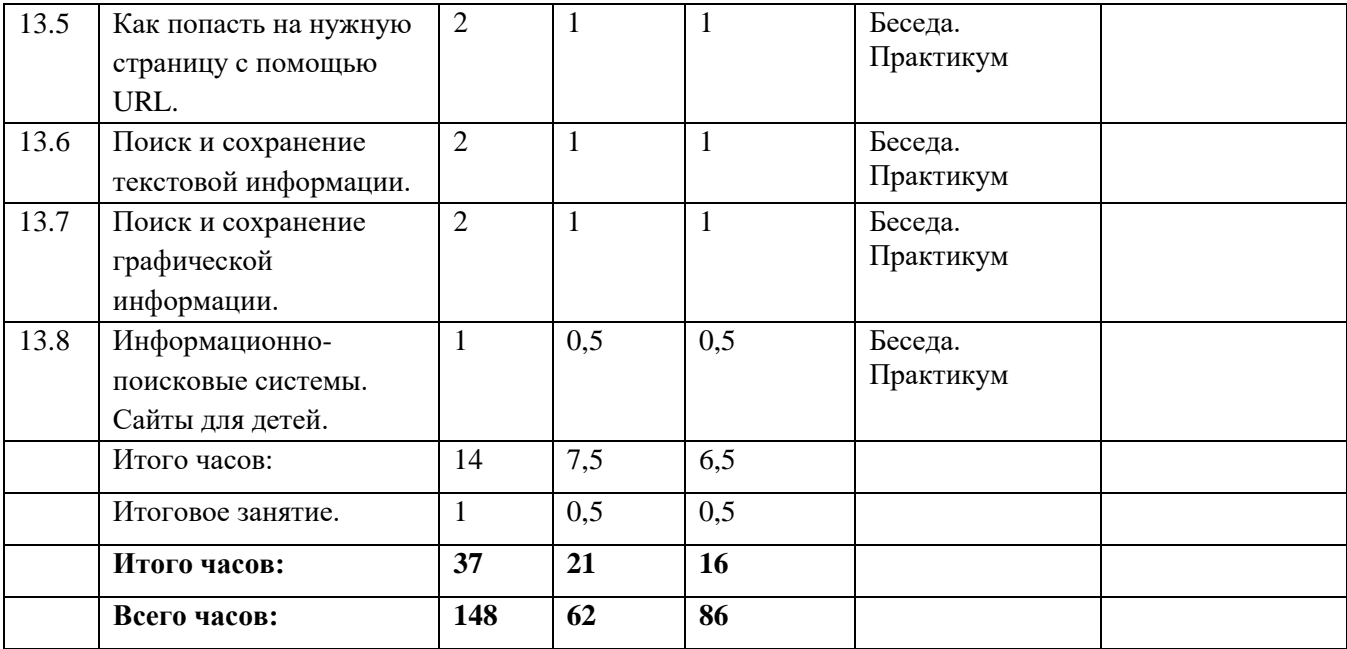

# **Содержание программы**

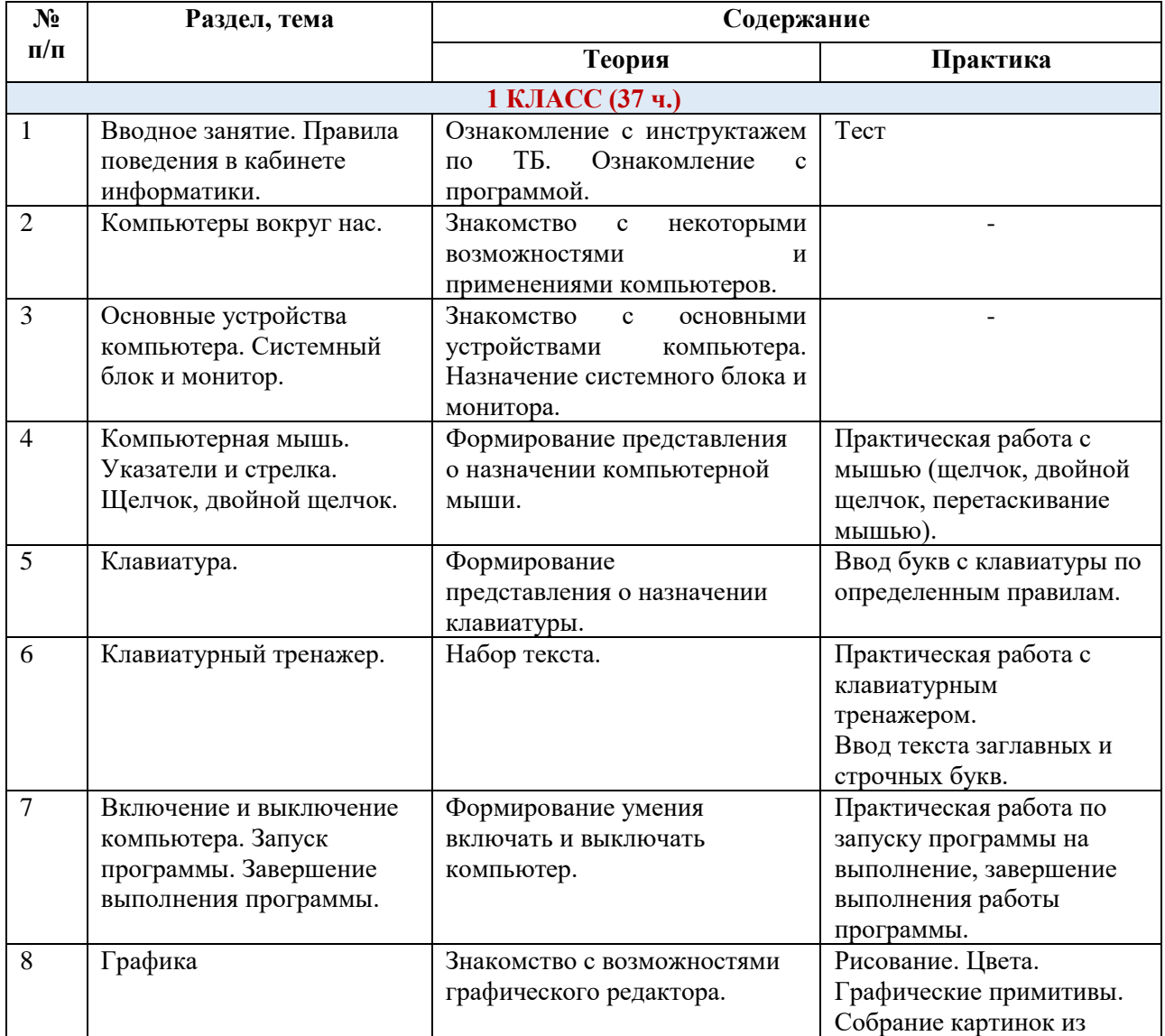

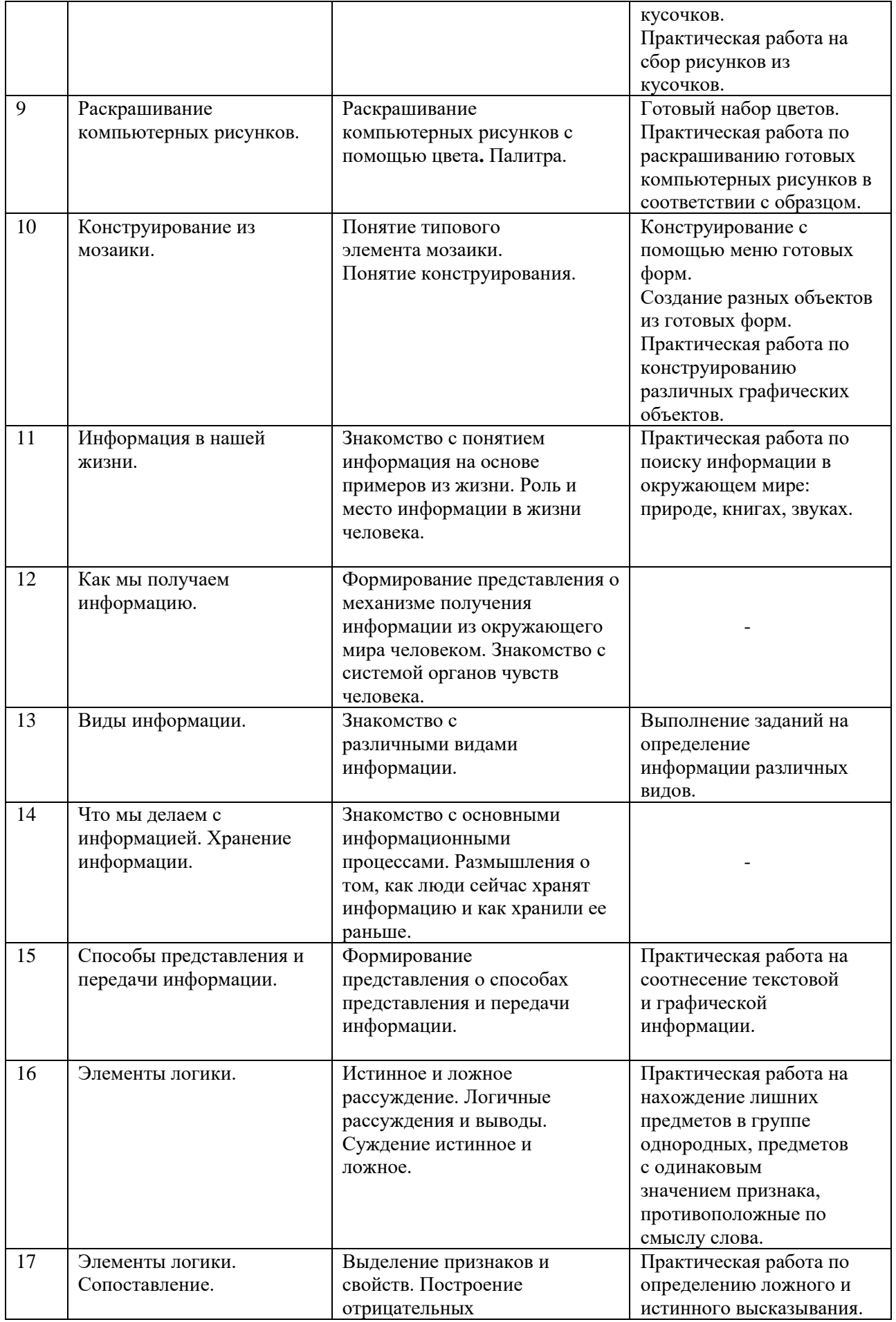

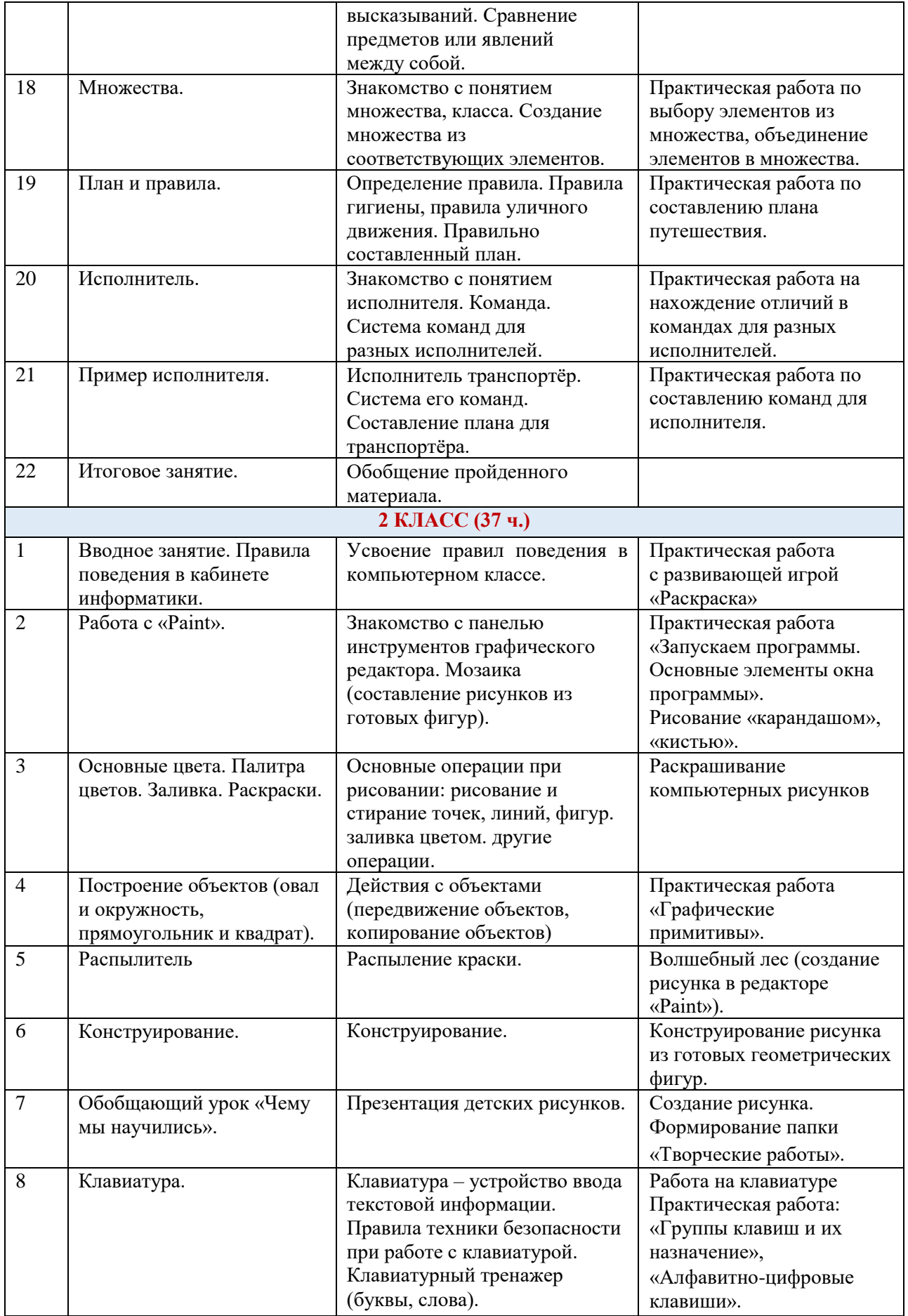

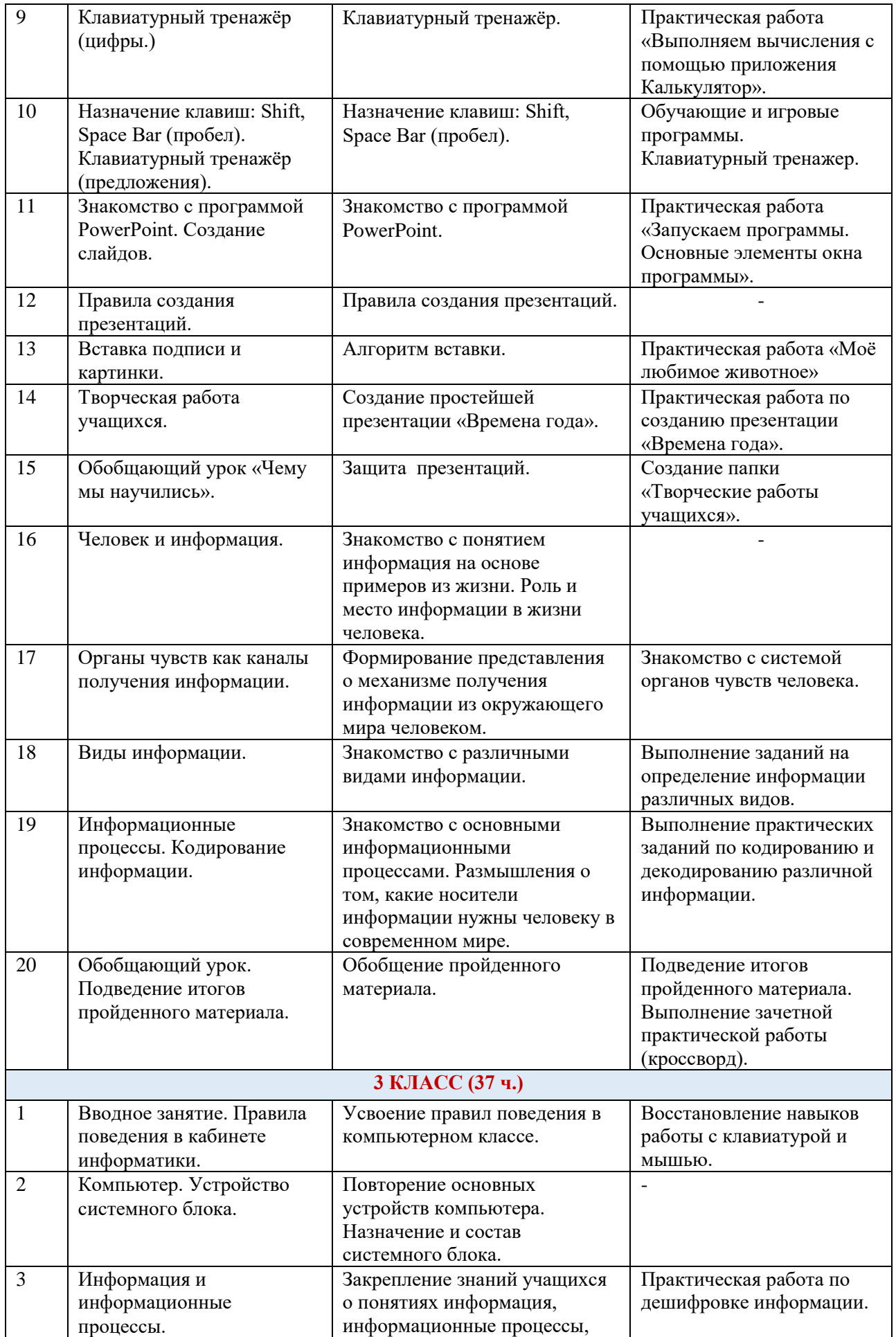

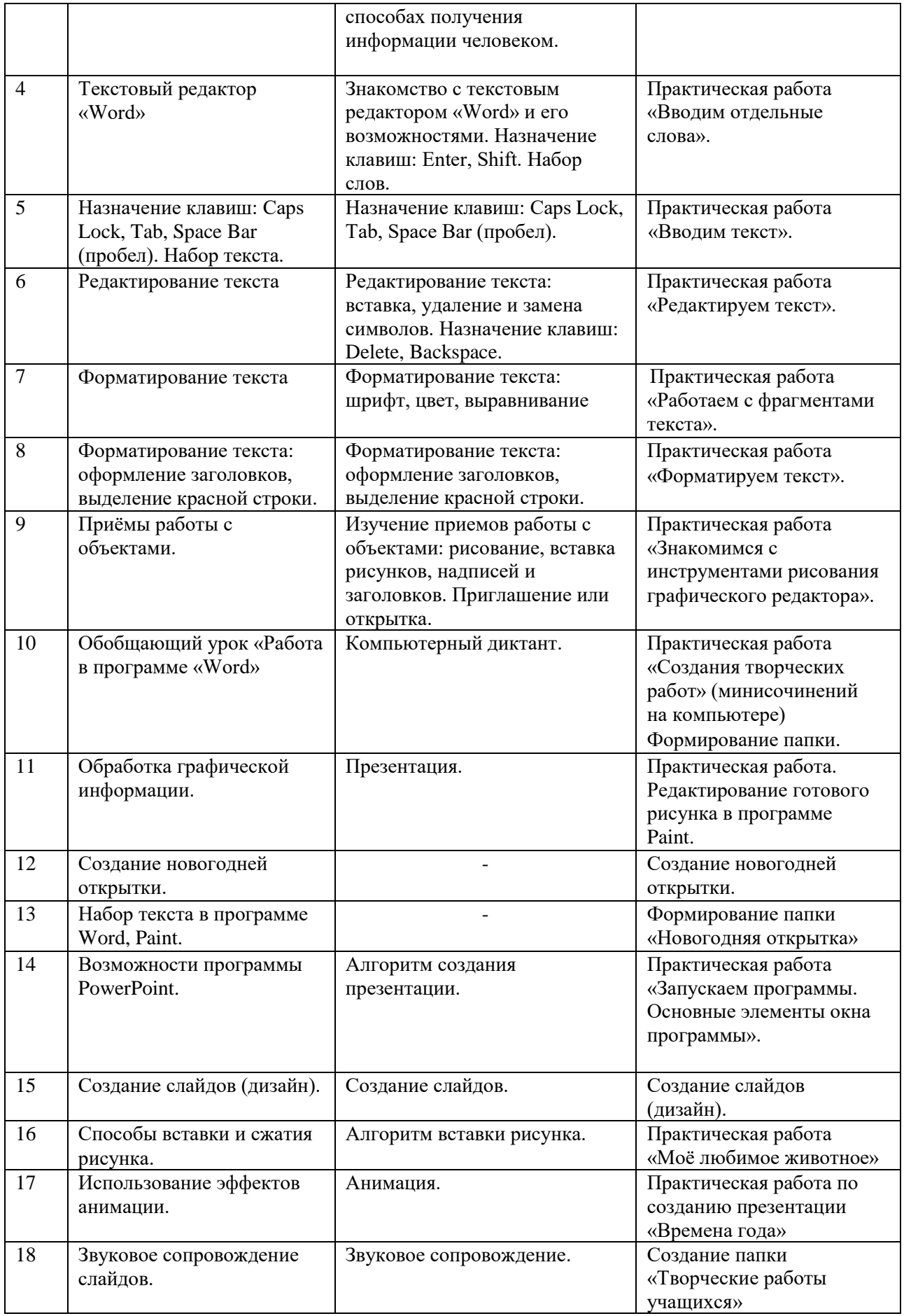

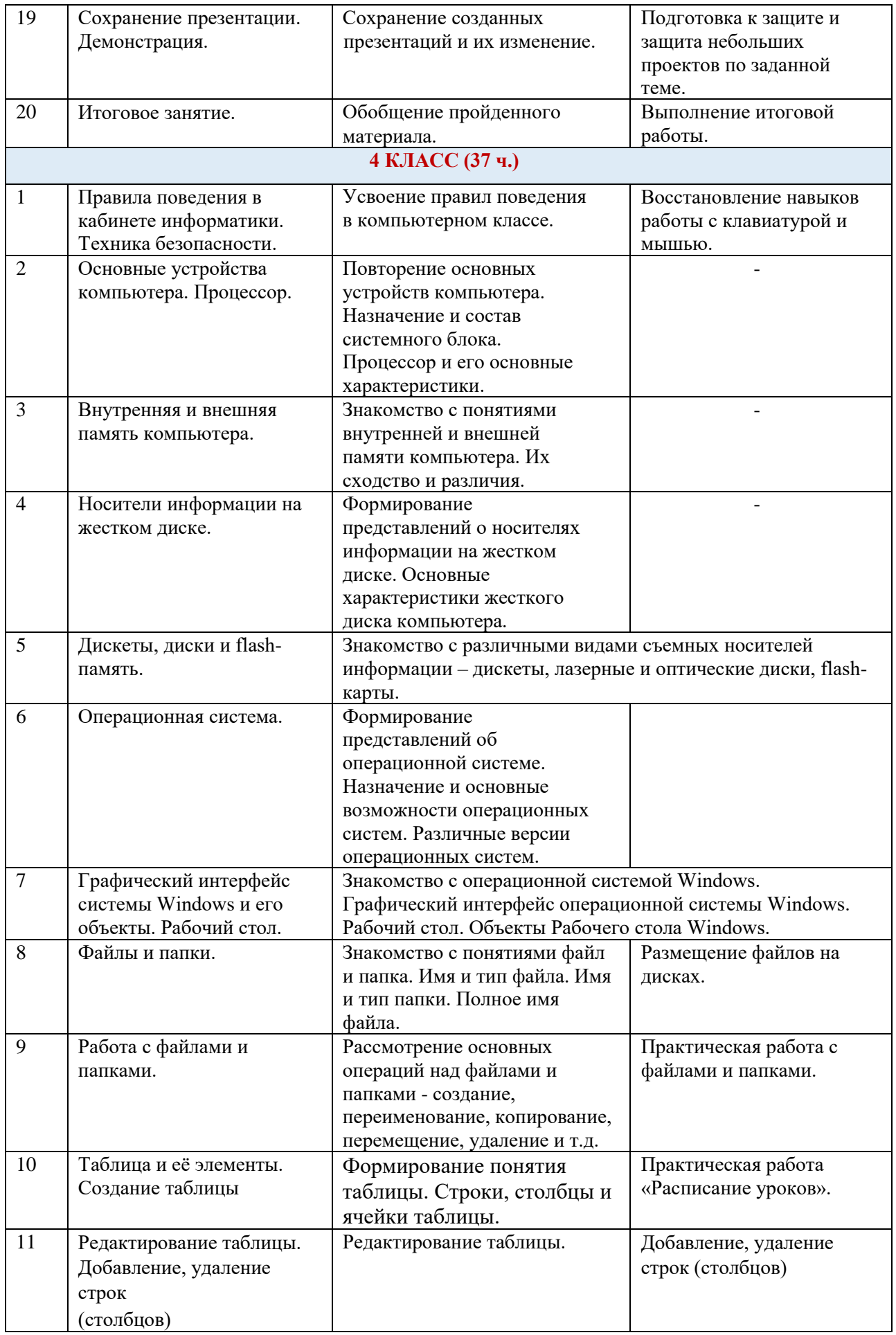

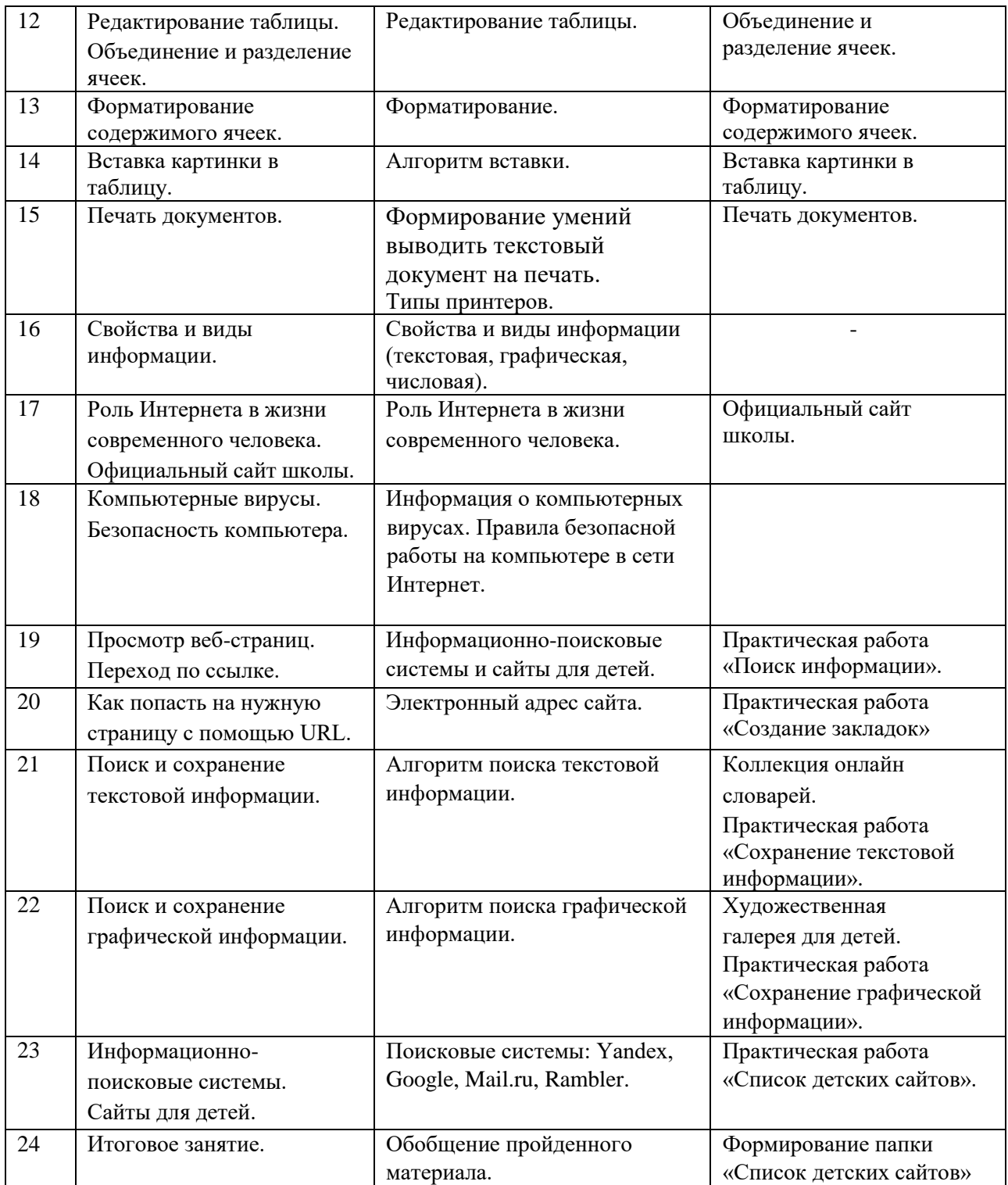

## **Планируемые результаты**

## **Предметные:**

- приобретение опыта работы в разных техниках в различных видах визуальнопространственных искусств, базирующихся на ИКТ (компьютерная графика, анимация);
- формирование навыков и умений безопасного и целесообразного поведения при работе с компьютерными программами и в Интернете, умения соблюдать нормы информационной этики;
- умение использовать компьютерную технику как практический инструмент для работы с информацией в учебной деятельности и повседневной жизни;
- работа с различными источниками информации, что обеспечит формирование компьютерной компетентности, связанной с поиском, анализом, оценкой информации;
- создание своих информационных объектов (сообщения, небольшие сочинения, графические работы).

## **Метапредметные:**

- формирование умения строить логическое рассуждение, умозаключение и делать выводы;
- формирование навыков совместной деятельности и диалогового общения;
- формирование культуры общения и поведения в социуме;
- развитие творческих способностей сформированы умения ориентироваться в потоке информации, расширение кругозора;
- научиться собирать, анализировать и обобщать информацию о школьной жизни;
- формирование умения оценивать правильность выполнения учебной задачи, собственные возможности её решения;
- формирование и развитие компетентности в области использования информационнокоммуникационных технологий.

## **Личностные:**

- внутренняя позиции школьника на основе положительного отношения к школе;
- будут развиты деловые качества: самостоятельность, ответственность, активность;
- положительная мотивация и познавательный интерес к изучению курса;
- способность к самооценке;
- коммуникативная компетентность в общении и сотрудничестве со сверстниками, взрослыми в процессе образовательной, учебно-исследовательской деятельности;
- освоение социальных норм, правил поведения при работе с информацией;
- приобщение к совместной деятельности, умение работать в команде.

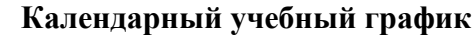

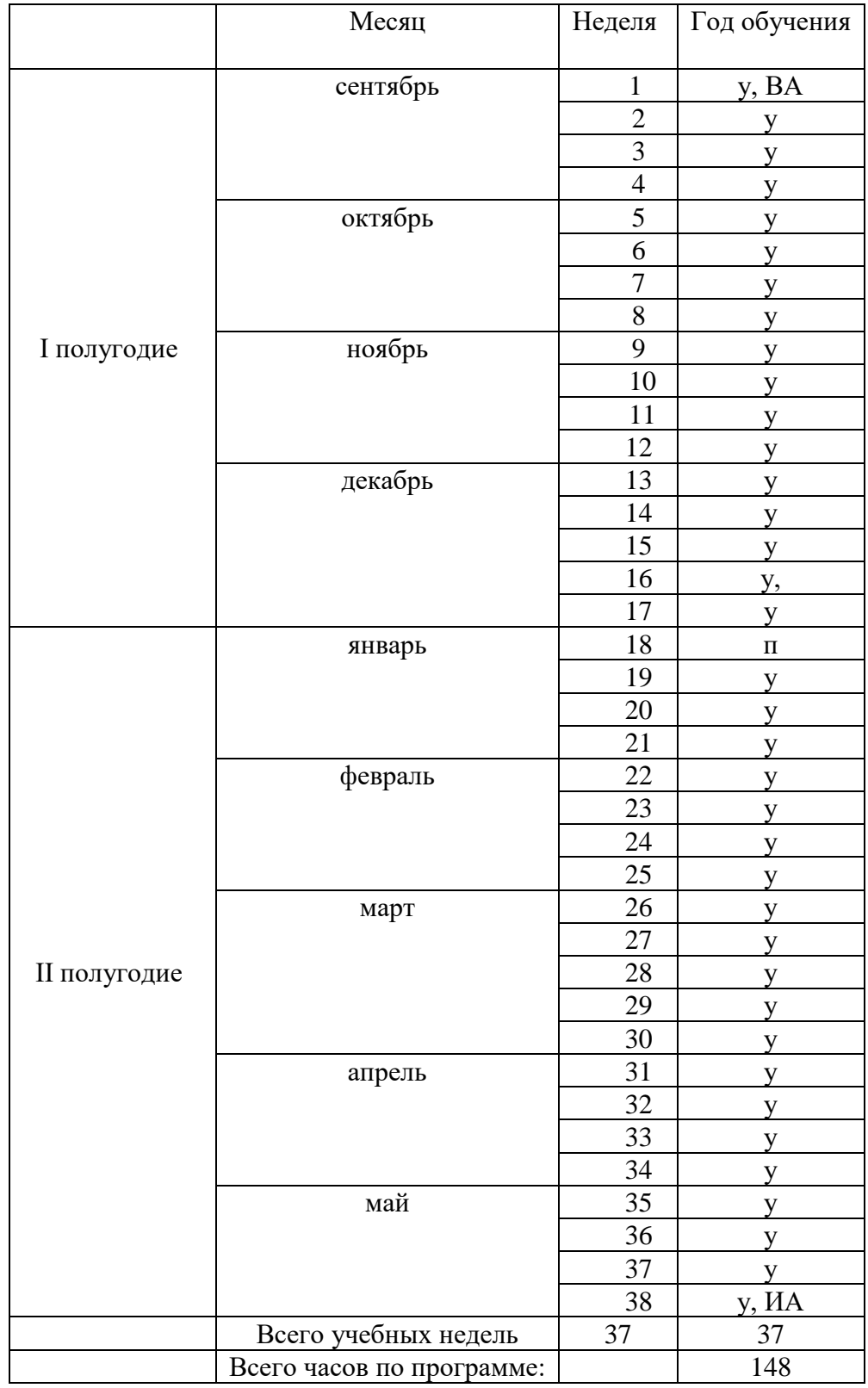

Условные обозначения: у – учебная неделя, п – праздничная неделя, ВА – входная аттестация, ИА – итоговая аттестация.

#### **Условия реализации программы**

Для реализации программы в школе имеется следующее материально-техническое обеспечение:

- учебный класс;
- технические средства маркерная доска; мультимедийный проектор; интерактивная доска принтер; CD-диски, Интернет; документ камера; звуковые колонки;
- программы *–* Microsoft Windows (Word, PowerPoint, Paint).

**Методическое обеспечение** дополнительной общеобразовательной общеразвивающей программы «Сетевые сервисы» включает в себя как литературу для педагога, так и цифровые дидактические материалы. Широко используются дистанционные источники информации, предоставляющие возможность использования информации, как для реализации разделов программы, так и для получения дополнительных материалов для проведения практических работ.

#### . **Формы аттестации/контроля**

Анкетирование, тестирование, написание и иллюстрирование статей (WORD, POINT), редактирование текстов, создание презентаций POWER POINT, конкурсы работ учащихся, выставки, конференции, презентации и т.д.

Теоретические знания оцениваются через творческие и зачетные работы после изучения каждого раздела и в конце учебного года.

В любом виде деятельности необходим контроль. Целью контроля является определение качества усвоения учащимися программного материала, диагностирование и корректирование их знаний и умений, воспитание ответственности.

#### **Формы подведения итогов:**

организация фестиваля работ учащихся;

∙ участие в районных, окружных, областных, международных, всероссийских фестивалях, слетах, форумах.

#### **Методические материалы**

Основной формой обучения по данной программе является учебно-практическая деятельность обучающихся. Приоритетными методами ее организации служат практические, поисково-творческие работы. Все виды практической деятельности в программе направлены на освоение различных технологий работы с информацией и компьютером, как инструментом обработки информации. На каждом этапе обучения курса выбирается такой объект или тема работы для обучающихся, который позволяет обеспечивать охват всей совокупности рекомендуемых в программе практических умений и навыков. При этом учитывается посильность выполнения работы для обучающихся соответствующего возраста, его общественная и личностная ценность, возможность выполнения работы при имеющейся материально- технической базе обучения.

Большое внимание обращается на обеспечение безопасности труда обучающихся при выполнении различных работ, в том числе по соблюдению правил электробезопасности. В

реализации программы параллельно с обучением идет процесс воспитания. Программа предусматривает использование следующих форм работы:

фронтальной - подача учебного материала всему коллективу обучающихся, индивидуальной - самостоятельная работа обучающихся с оказанием педагога помощи обучающимся при возникновении затруднения, не уменьшая активности обучающихся и содействуя выработки навыков самостоятельной работы.

групповой - когда учащимся предоставляется возможность самостоятельно построить свою деятельность на основе принципа взаимозаменяемости, ощутить помощь со стороны друг друга, учесть возможности каждого на конкретном этапе деятельности. Все это способствует более быстрому и качественному выполнению задания.

Материально-технические условия: кабинет информатики с выходом в сеть Интернет и организованной беспроводной локальной сетью, прикладные программы: Word, Paint, PowerPoint, Стандартные программы.

#### **Оценочные материалы**

#### **Входная аттестация**

Вопрос № 1 Когда можно входить в кабинет компьютерного класса?

Когда начался урок. Когда закончился урок. Когда разрешит учитель. Когда мне захочется.

Вопрос № 2 Занимать место за компьютером можно:

Если есть свободные места. Если разрешил учитель. Если за компьютером никого нет. Если договорился с другим учеником.

Вопрос № 3 Можно ли работать за компьютером грязными руками?

Да Нет

Вопрос № 4 Если компьютер не включается, необходимо:

Самостоятельно проверить питание. Самостоятельно проверить все переключатели. Сообщить об этом учителю. Включить питание.

Вопрос № 5

Как нужно сидеть на стульях?

Как удобно. Соблюдая правильную осанку, не сутулясь и наклоняясь. Как хочется.

Вопрос № 6 Что делать если не работает клавиатура или мышка?

Нажимать на кнопки сильнее. Попробовать покрутить провода, вдруг заработает. Самостоятельно проверить, подключено ли устройство к компьютеру. Сообщить учителю. Перезагрузить компьютер.

Вопрос № 7 Что делать, если почувствовал запах гари, или увидел повреждение оборудования, или услышал странный звук от компьютера?

Сообщить учителю. Самостоятельно исправить возникшую неисправность. Перезагрузить компьютер. Продолжить работу, не обращая внимания.

Вопрос № 8 Можно ли трогать разъёмы соединительных кабелей?

Нельзя ни в коем случае. Можно при выключенном питании. Можно, но только с разрешения учителя и при выключенном питании. Можно всегда.

Вопрос № 9 Можно ли класть диски, книги, тетради на монитор, клавиатуру, системный блок?

Нельзя ни в коем случае. Можно при выключенном питании. Можно, но только с разрешения учителя и при выключенном питании. Можно всегда.

Вопрос № 10 Можно ли прикасаться к задней панели монитора и системного блока?

Нельзя ни в коем случае. Можно при выключенном питании. Можно, но только с разрешения учителя и при выключенном питании. Можно всегла.

# **Ответы: 1-3; 2-2; 3-2; 4-3; 5-2; 6-4; 7-1; 8-1; 9-1; 10-1.**

Подсчитайте набранную вами сумму баллов и определите свой уровень: 8-10 – высокий уровень

## **Итоговая аттестация**

## **1-ый год обучения:**

- 1. Для чего необходимы Папки в Windows. Перечислите основные элементы Окна в Windows
- 2. Выберите из списка минимальный основной комплект устройств для работы компьютера: 1. Системный блок 2. Клавиатура 3. Колонки 4. Монитор 5. Сканер 6. Мышь 7. Принтер

3. Устройство для вывода информации на бумагу… 1. сканер 2. монитор 3. принтер 4. Процессор.

Время выполнения - 5 минут Критерии оценки: правильность, полнота ответа, знание дополнительной информации (От 1 до 3 баллов за каждый вопрос).

## **2-ой год обучения:**

Разгадать кроссворд «Состав компьютера».

## **3-ий год обучения:**

Наберите в программе Word заданный текст и отформатируйте его по образцу. Время выполнения - 20 минут

Критерии оценки: быстрота, правильность ответа, знание дополнительной информации (От 1 до 5 баллов за каждое задание).

## **4-ый год обучения:**

Формирование папки «Список детских сайтов».

# **План воспитательной работы в объединении «Компьютерная азбука»**

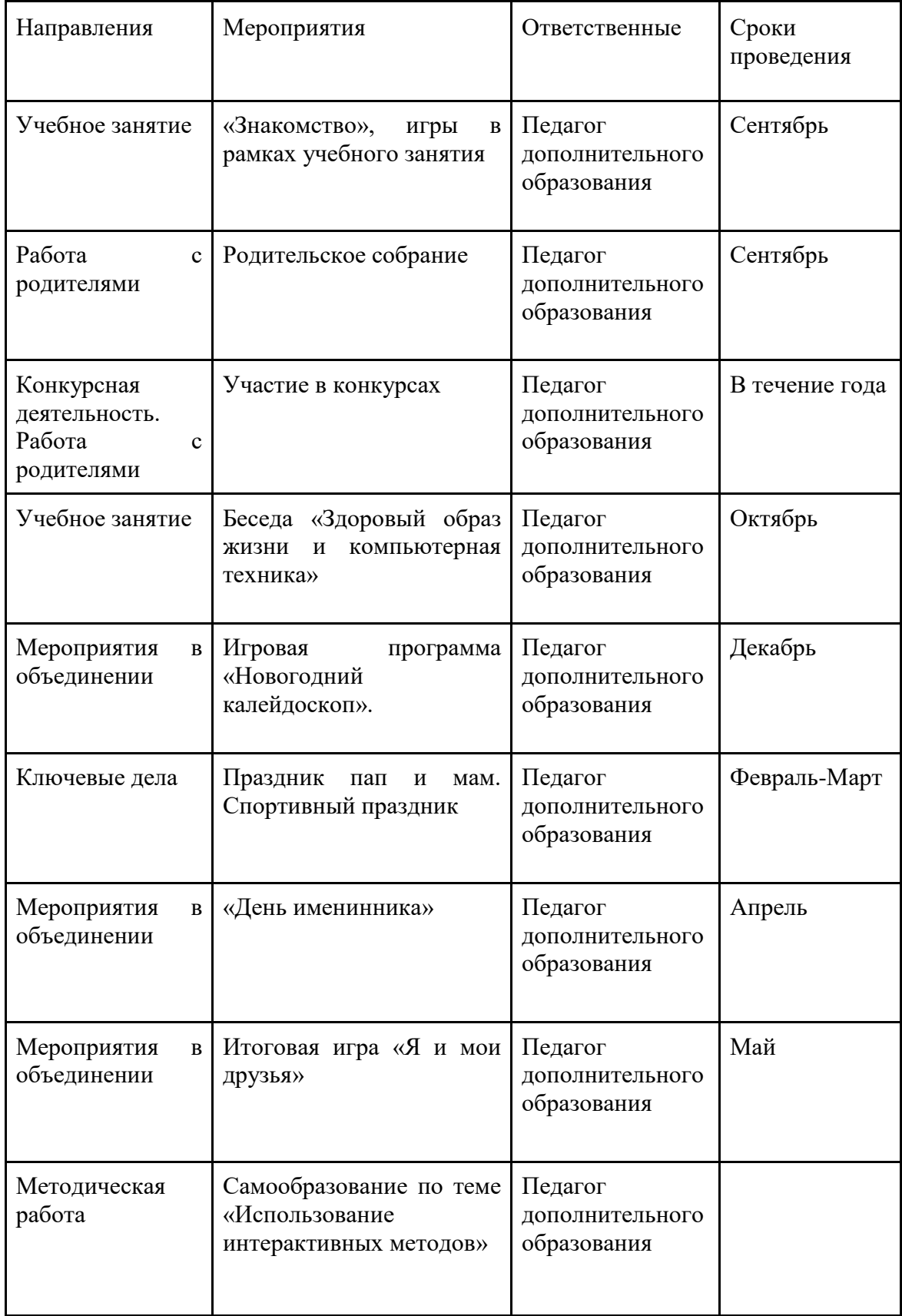

## **Список литературы**

- 1. Гигиенические требования к использованию ПК в начальной школе// Начальная школа, 2002. - № 5. – с. 19 - 21.
- 2. Завьялова О.А. Воспитание ценностных основ информационной культуры младших школьников// Начальная школа, 2005. - № 11. – с. 120-126.
- 3. Информатика. УМК для начальной школы [Электронный ресурс]: 2–4 классы. Методическое пособие для учителя / Автор-составитель: О. А. Полежаева. — Эл. изд. — М.: БИНОМ. Лаборатория знаний, 2013. — 136 с.: ил.
- 4. «Информатика. Основы компьютерной грамоты. Начальный курс» под ред. Н.В. Макаровой, Питер, 2004 г.
- 5. Информатика для начальной школы в таблицах и схемах/Автор-составитель: В.В. Москаленко. – Ростов н/Д: Феникс, 2012. – 64 с.

## **Интернет - ресурсы**

- 1. http://www.avalon.ru Академия информатики для школьников;
- 2. http://www.rusedu.info Вся информатики и ИКТ в образовании;
- 3. http://www.orakul.spb.ru Персональный компьютер или "Азбука PC" для начинающих; 4. http://www.syrtsovasv.narod.ru - раздел "Информатика" - материалы в помощь учителю на сайте Сырцовой С.В.;
- 4. http://www.graphics.cs.msu.su библиотека "Компьютерная графика и мультимедиа" на сайте факультета ВМиК МГУ;
- 5. http://metodist.lbz.ru/avt\_masterskaya\_BosovaLL.html материалы в помощь педагогам.